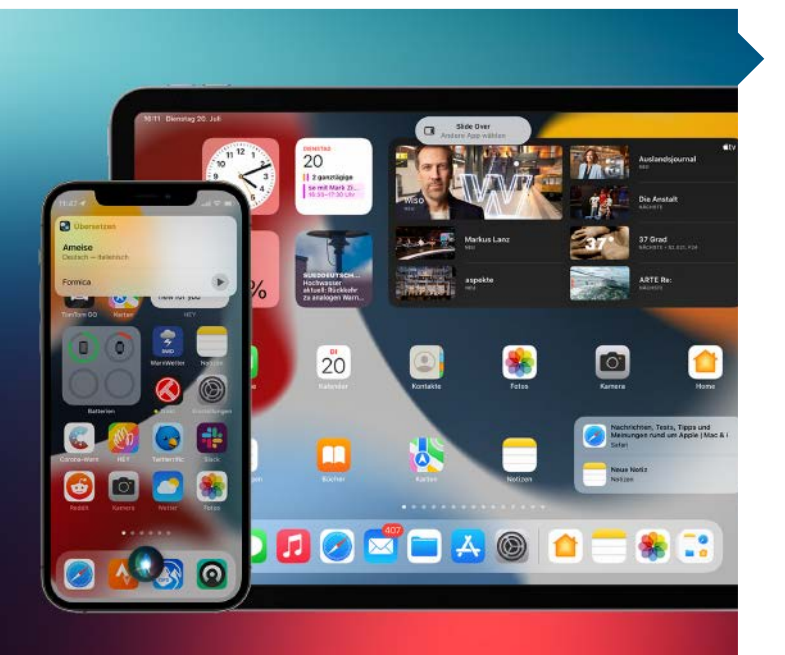

# Worauf Sie sich freuen können

Auf der WWDC 2021 hat Apple wieder zahlreiche Verbesserungen für seine Betriebssysteme vorgestellt, die Sie im Herbst per Upgrade aufspielen können. Dieses Mal gibt es keine großen Umbauaktionen, sondern viel Detailpflege, etwa beim Zusammenspiel mehrerer Apple-Geräte, beim Multitasking und bei FaceTime.

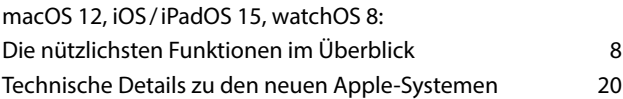

#### Hardware-Tests

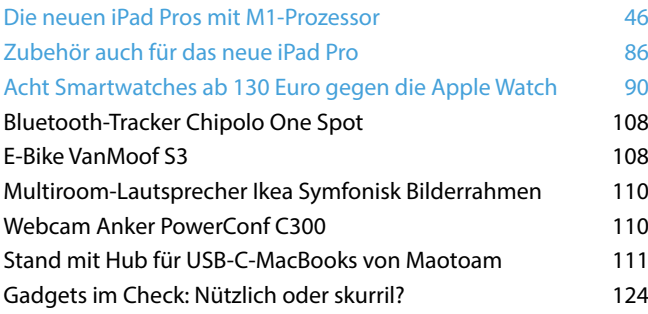

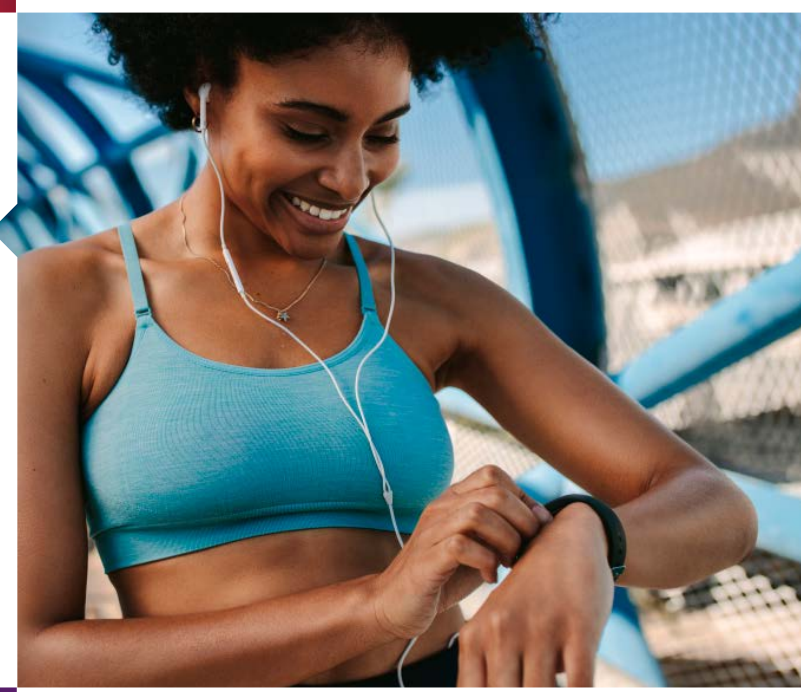

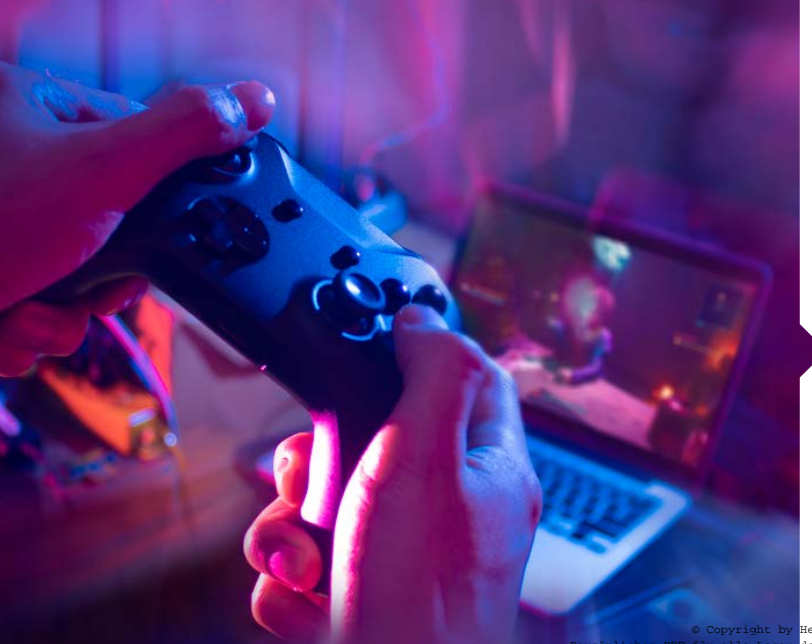

### Software-Tests

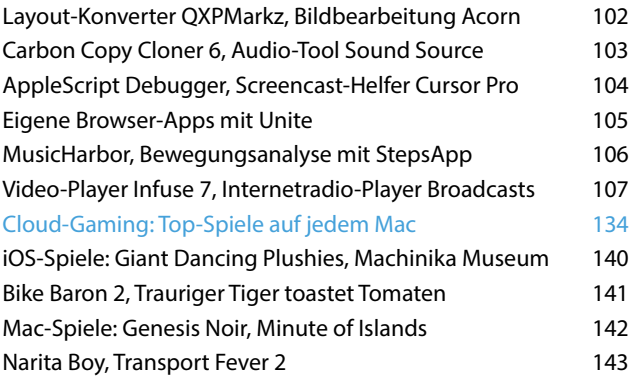

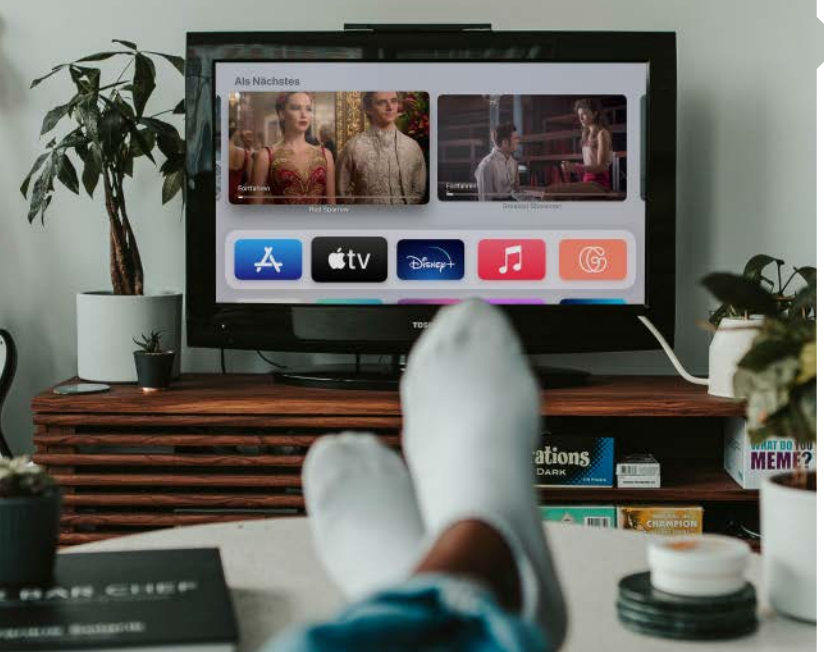

# Apple TV ausgereizt

Für Bild-in-Bild, Weißabgleich und Konferenzraummodus – einige der Verbesserungen des neuen Apple TV 4K – brauchen Sie gar kein anderes Gerät zu kaufen, sondern installieren sich einfach das aktuelle tvOS auf Ihrem Apple TV ab HD. Die Set-Top-Box hat in den letzten Jahren nämlich viele interessante Neuerungen erhalten.

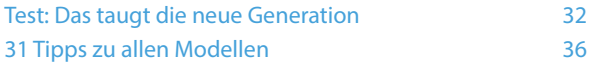

#### Praxis

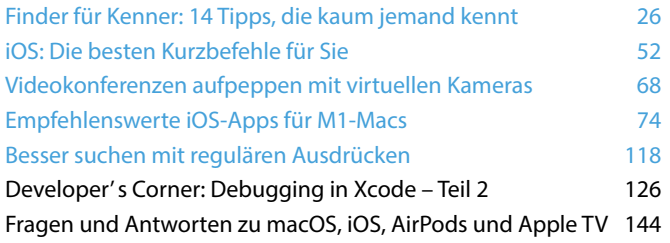

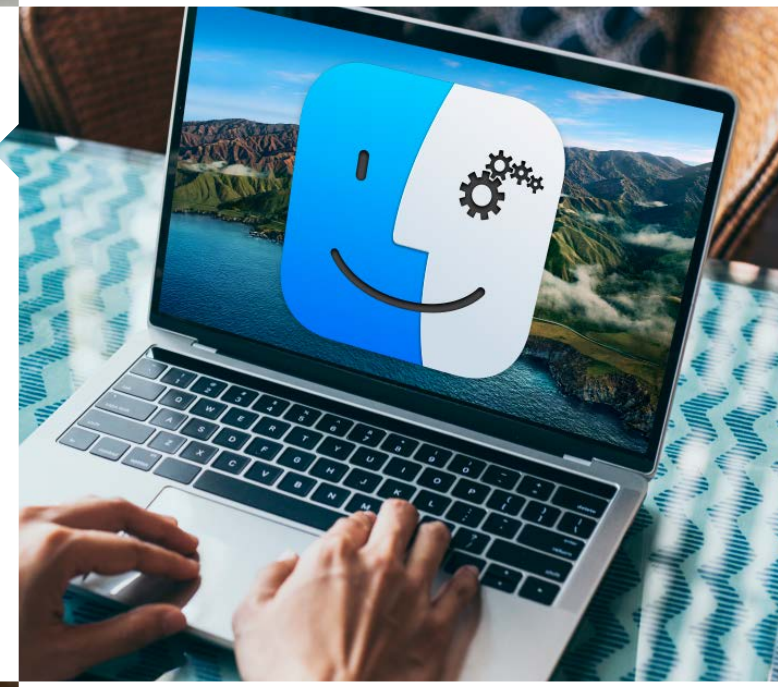

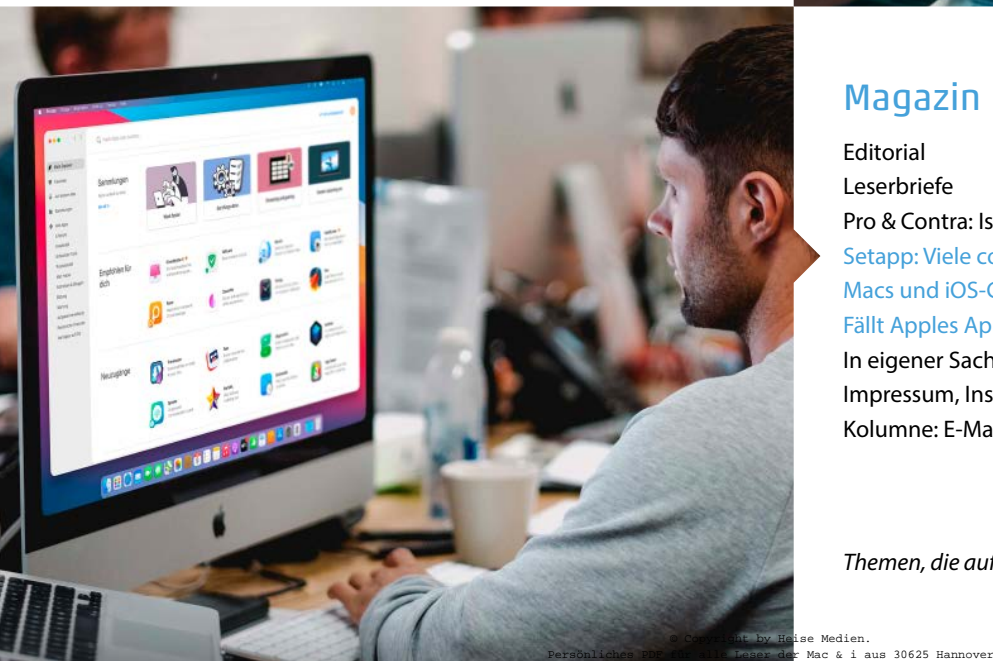

### Magazin

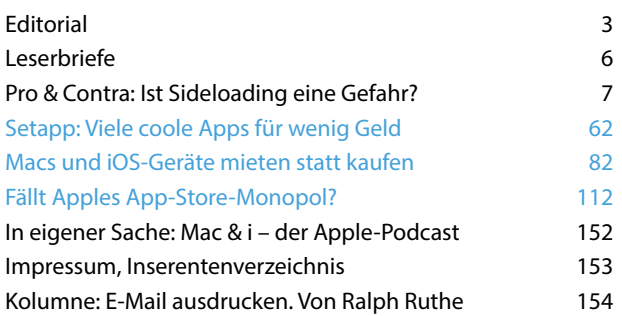

*Themen, die auf dem Titelblatt stehen, sind blau hervorgehoben.*